## Project 1: Threads

Jin-Soo Kim (jinsookim@skku.edu) Computer Systems Laboratory Sungkyunkwan University http://csl.skku.edu

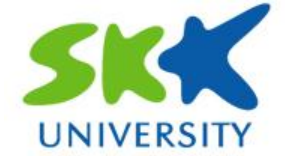

## Project 1-1 Review

- Some groups did not add comments
	- Each name to commission
	- You should comment Korean comments to a P 1-2

### **Some groups use tricks to pass the test cases**

- Those groups will receive points of test server
- P 1-2 test cases will operate abnormally
- Some test cases can be modified or added

### ■ Some groups use strange skills for P 1-1

• Very similar to a last year project

# Synchronization (1)

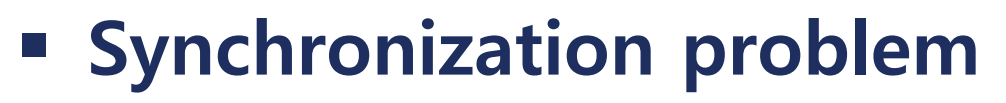

- Accessing a shared resource by two concurrent threads creates a situation called race condition
	- The result is non-deterministic and depends on timing
- We need "synchronization" mechanisms for controlling access to shared resources
- Critical sections are parts of the program that access shared resources
- We want to provide **mutual exclusion** in critical sections
	- Only one thread at a time can execute in the critical section
	- All other threads are forced to wait on entry
	- When a thread leaves a critical section, another can enter

# Synchronization (2)

### **Synchronization mechanisms in Pintos**

- Locks
	- void lock\_init (struct lock \*lock);
	- void lock\_acquire (struct lock \*lock);
	- void lock\_release (struct lock \*lock);
- Semaphores
	- void sema\_init (struct semaphore \*sema, unsigned value);
	- void sema\_up (struct semaphore \*sema);
	- void sema\_down (struct semaphore \*sema);

#### • Condition variables

- void cond\_init (struct condition \*cond);
- void cond\_wait (struct condition \*cond, struct lock \*lock);
- void cond\_signal (struct condition \*cond, struct lock \*lock);
- void cond\_broadcast (struct condition \*cond, struct lock \*lock);
- Refer to Appendix A.3: Synchronization

# Synchronization (3)

### **E** Locks

- A lock is initially free
- Call lock\_acquire() before entering a critical section, and call lock\_release() after leaving it
- Between lock\_acquire() and lock release(), the thread holds the lock
- lock\_acquire() does not return until the caller holds the lock
- At most one thread can hold a lock at a time
- After lock release(), one of the waiting threads should be able to hold the lock

# Synchronization (4)

### **E** Semaphores

- A semaphore is a nonnegative integer with two operators that manipulate it atomically
- sema down() waits for the value to become positive, then decrement it
- sema\_up() increments the value and wakes up one waiting thread, if any
- A semaphore initialized to 1 is similar to a lock
- A semaphore initialized to  $N$  ( $> 1$ ) represents a resource with many units available

– Up to N threads can enter the critical section

# Synchronization (5)

### **Example 1 Condition variables**

- Condition variables allow a thread in the critical section to wait for an event to occur
- Condition variables are used with locks
- cond wait() atomically releases lock and waits for an event to be signaled by another thread.
	- Lock must be held before calling cond\_wait()
	- After condition is signaled, reacquires lock before returning
- cond signal() wakes up one of threads that are waiting on condition
- cond broadcast() wakes up all threads, if any, waiting on condition

# Priority Donation (1)

### **Priority inversion problem**

- A situation where a higher-priority thread is unable to run because a lower-priority thread is holding a resource it needs, such as a lock.
- What really happened on Mars?

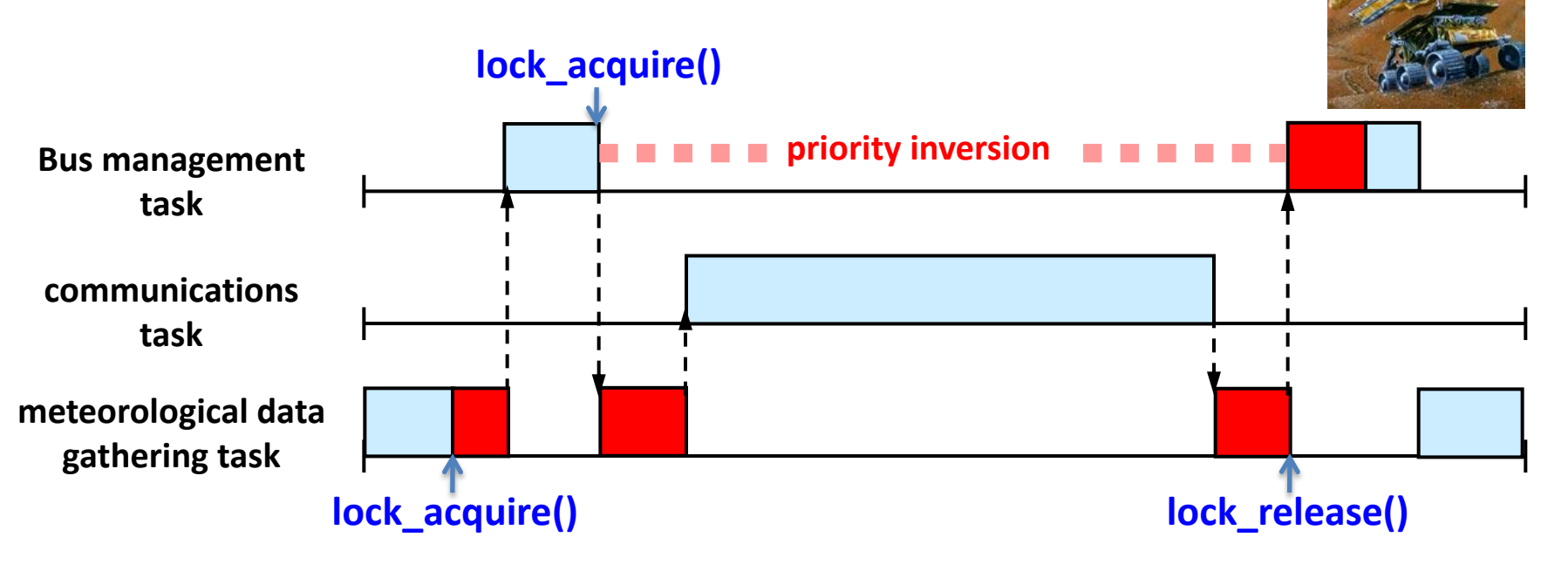

# Priority Donation (2)

### **Priority donation (or priority inheritance)**

- The higher-priority thread (donor) can donate its priority to the lower-priority thread (donee) holding the resource it requires.
- The donee will get scheduled sooner since its priority is boosted due to donation
- When the donee finishes its job and releases the resource, its priority is returned to the original priority

# Priority Donation (3)

#### **Before priority donation**

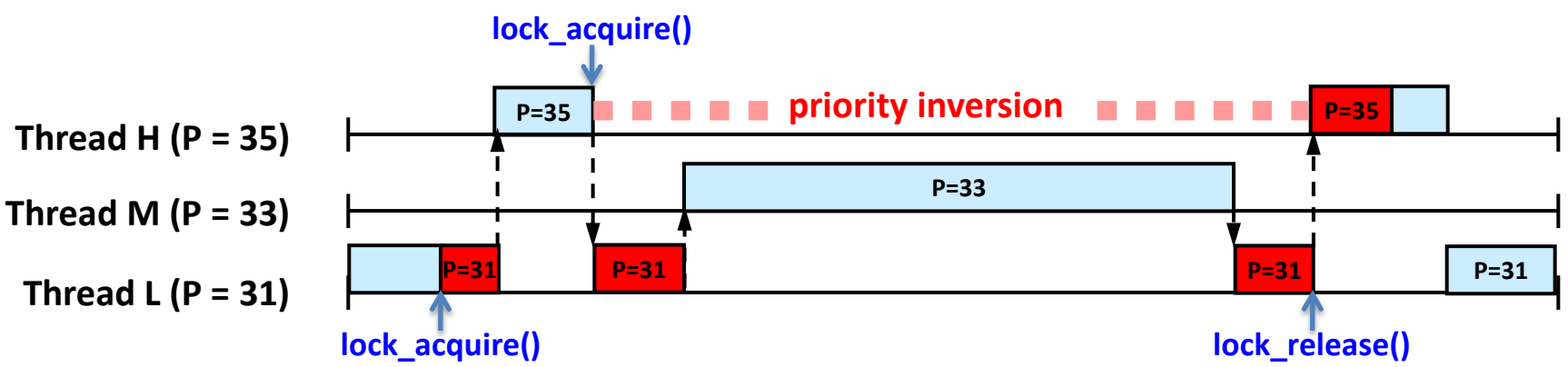

#### **EXPLEMA PROPERTY AFTER PROPERTY**

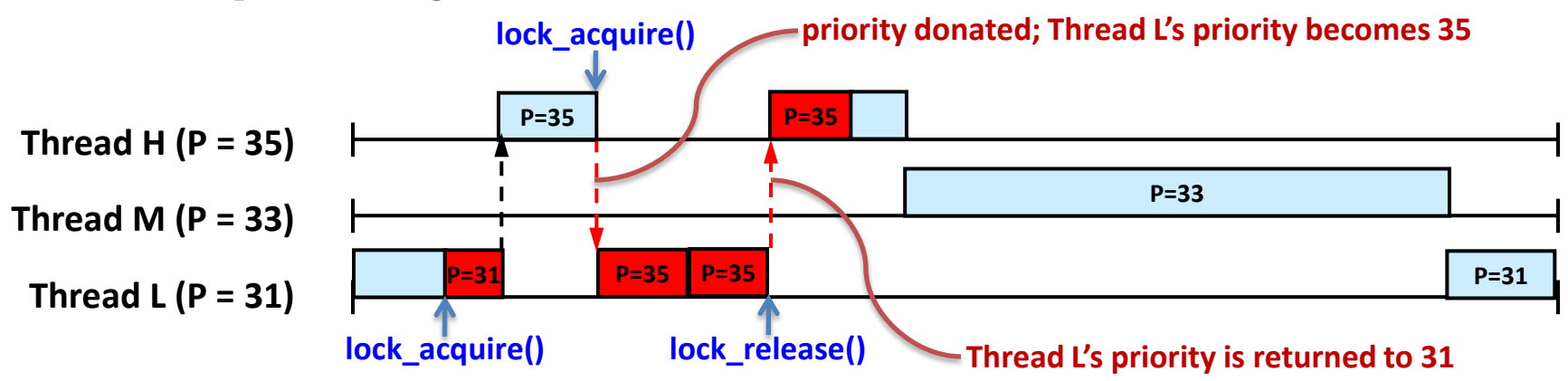

# Priority Donation (4)

- **EXAMURIPED Multiple donations** 
	- Multiple priorities are donated to a single thread

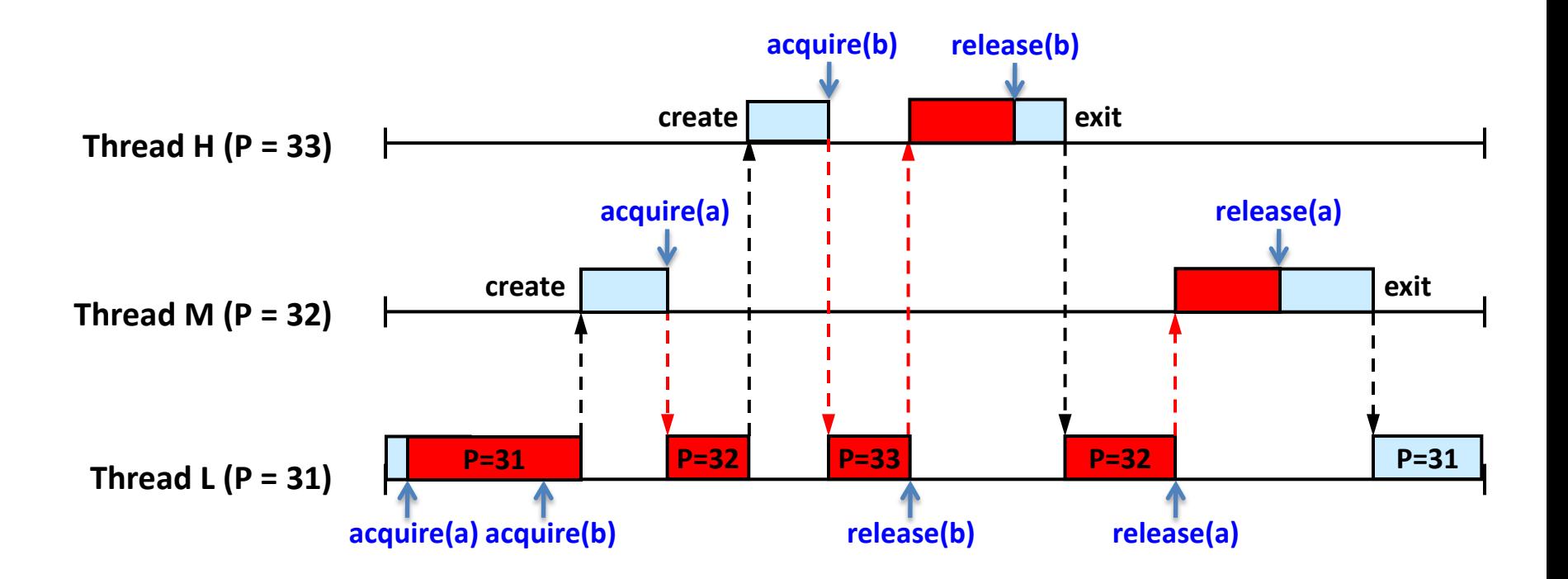

## Priority Donation (5)

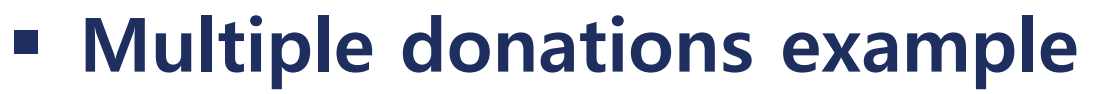

```
void
test priority donate multiple (void)
 struct lock a, b;
 /* This test does not work with the MLFQS. */ASSERT (!thread mlfqs);
 /* Make sure our priority is the default. */
 ASSERT (thread get priority () == PRI DEFAULT);
 lock init (a<sub>a</sub>);
 lock init (8b);
 lock acquire (&a);
 lock acquire (&b);
 thread create ("a", PRI DEFAULT + 1, a thread func, \&a);
 msg ("Main thread should have priority %d. Actual priority: %d.",
      PRI DEFAULT + 1, thread get priority ());
 thread create ("b", PRI DEFAULT + 2, b thread func, &b);
 msg ("Main thread should have priority %d. Actual priority: %d.",
      PRI DEFAULT + 2, thread get priority ());
 lock release (&b);
 msg ("Thread b should have just finished.");
 msg ("Main thread should have priority %d. Actual priority: %d.",
      PRI DEFAULT + 1, thread get priority ();
 lock release (&a);
 msg ("Thread a should have just finished.");
 msg ("Main thread should have priority %d. Actual priority: %d.",
      PRI DEFAULT, thread get priority ());
```

```
static void
a thread func (void *lock)
 struct lock *lock = lock;
```

```
lock acquire (lock);
msg ("Thread a acquired lock a.");
lock release (lock);
msg ("Thread a finished.");
```

```
static void
b thread func (void *lock)
  struct lock *lock = lock ;
```

```
lock acquire (lock);
msg ("Thread b acquired lock b.");
lock release (lock);
msg ("Thread b finished.");
```
src/tests/threads/priority-donate-multiple.c

# Priority Donation (6)

#### Nested donation

• If H is waiting on a lock that M holds and M is waiting on a lock that L holds, then both M and L should be boosted to H's priority

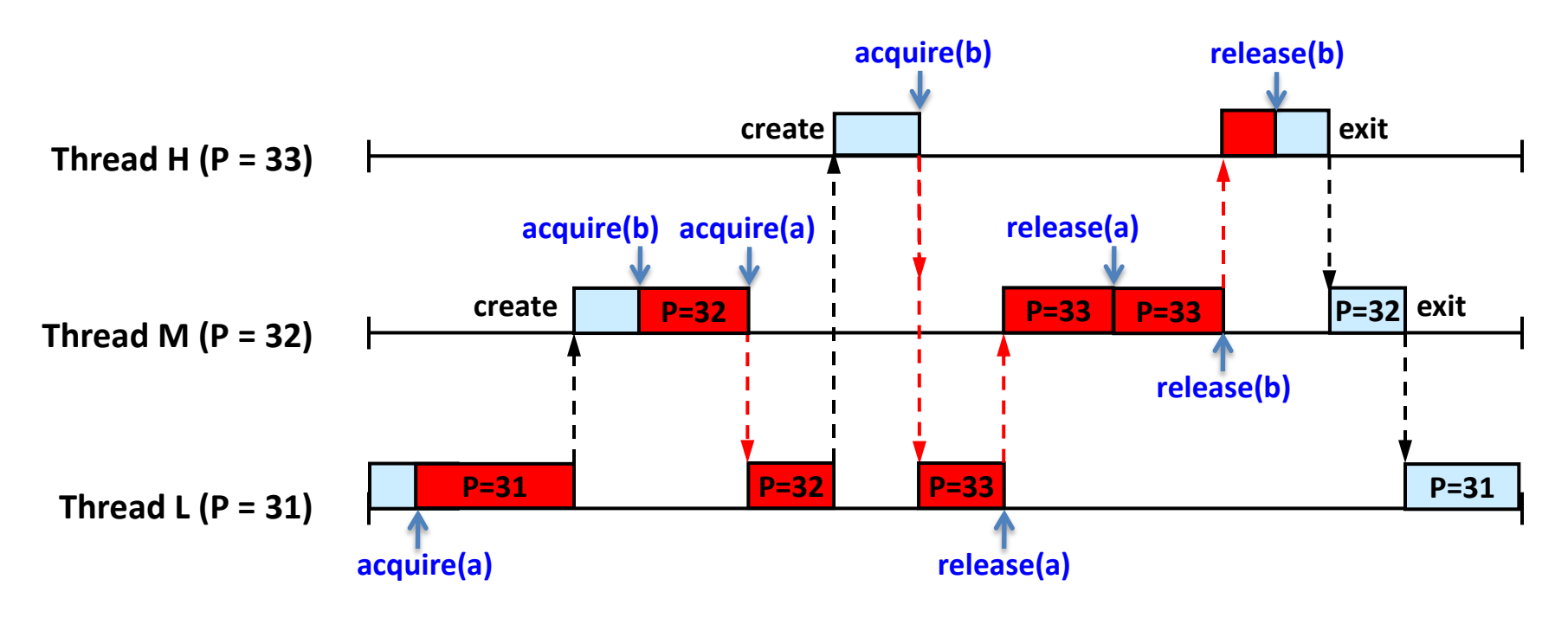

## Priority Donation (7)

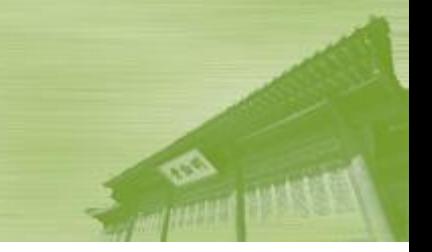

#### Nested donation example

```
void
test priority donate nest (void)
₹
  struct lock a, b;
  struct locks locks;
  /* This test does not work with the MLFOS. */
 ASSERT (!thread mlfgs);
 /* Make sure our priority is the default. */ASSERT (thread get priority () == PRI DEFAULT);
 lock init (aa);
 lock init (&b);
  lock acquire (&a);
  locks.a = <math>aa</math>;locks.b = & b;thread create ("medium", PRI DEFAULT +1, medium thread func, &locks);
  thread yield ();
  msg ("Low thread should have priority %d. Actual priority: %d.",
       PRI DEFAULT + 1, thread get priority ());
  thread create ("high", PRI DEFAULT + 2, high thread func, &b);
  thread yield ();
 msg ("Low thread should have priority %d. Actual priority: %d.",
       PRI DEFAULT + 2, thread get priority ());
  lock release (&a);
  thread_yield ();
 msg ("Medium thread should just have finished.");
 msg ("Low thread should have priority %d. Actual priority: %d.",
       PRI DEFAULT, thread get priority ());
```

```
static void
medium thread func (void *locks)
  struct locks *locks = locks ;
 lock acquire (locks->b);lock acquire (locks->a);
 msg ("Medium thread should have priority %d. Actual priority: %d.",
      PRI DEFAULT + 2, thread get priority ());
 msg ("Medium thread got the lock.");
 lock release (locks->a);
 thread yield ();
 lock release (locks->b);
  thread yield ();
 msg ("High thread should have just finished.");
 msg ("Middle thread finished.");
Y
static void
high thread func (void *lock)
Ł
  struct lock *lock = lock ;
 lock acquire (lock);
  msg ("High thread got the lock.");
 lock release (lock);
  msg ("High thread finished.");
```

```
P.
```
src/tests/threads/priority-donate-nest.c

## Hint

- You must release the highest priority thread of waiting threads
- You don't have to implement priority donation for semaphores or condition variables.
	- Mutex lock is a semaphore whose initial value is one
- **Example 12 Remember each thread's base priority** 
	- Base priority is used for return value
- Threads in nested donation should be on the list

#### **• Overview**

- Using Fixed-Point Number.
	- Real Number can be represented as two ways.
		- » IEEE Floating pointer format.
		- » Fixed-Point Number.
- 4.4 BSD Scheduler (Old Unix-Style)
	- About "NICE" Concept.
	- Priority QUEUE Basically it is more likely with Hash.
- Those are well described on 91p. PintOS documentation.

### Why Advanced Scheduler?

- It is based on mathematical.
- Prevent starve  $\rightarrow$  Guaranty fairness.
- If you developed this project without this concept, the low priority thread may starve.

### Concept of "NICE"

- BSD Scheduler has two concept of "priority".
	- Relative Priority : Which is current priority
	- Absolute Priority : This is so called "NICE"
- How "nice" the thread should be to other threads.

#### What is "Recent CPU" and "Load Average"?

- Recent CPU : Measure how much CPU time each process has received recently.
- Load average : load average is much like recent CPU but system-wide, not thread-specific.
- **Formulas for calculating Priority, Recent CPU,** Load average.  $(91p \sim 93p)$ 
	- Priority = PRI\_MAX (recent\_cpu / 4) (nice  $*$  2)
	- $-$  Recent\_cpu =  $(2*load$ \_avg)/ $(2*load$ \_avg + 1)  $*$  recent\_cpu + nice
	- $-$  Load\_avg =  $(59/60)$ \*load\_avg +  $(1/60)$ \*ready\_threads

## Real Number representation

### **Floating point number (IEEE)**

32-bits

- S: Sign-bit(31)
- F : Fraction-bit (30:23)
- N : Number-bit (22:0)

 $(-1)^{9} \times M \times 2^{B}$  » You will learn this formula on System Programming

## Real Number representation

#### **Fraction Number**

- What is it? The point position is fixed.
- For example...

 $b_{31}b_{30}b_{29}b_{28}b_{27}b_{26}...b_{10}.b_{9}b_{8}...b_{0}$ 

Assume that this is the point.

• We will use this number representation.

### **Hints**

- Before start implementation core area, implement fixed point arithmetic function.
	- It is well defined on 95p.
- Load average value is global, recent cpus and priorities are per thread structure
- Initial value
	- Load avg : zero when "init thread" starts
	- Recent cpu : parent value when a thread creates
	- Priority : inital value when a thread creates
- 64bits Integer casting for multiplying
- Multiplying before division

- Addition your code with "thread\_mlfqs"
	- if (thread\_mlfqs)
	- thread\_mlfqs is true when -mlfqs option turns on

## Submission

#### Due

- October 12, 11:59PM
- Fill out the design for the priority donation and save it with PDF format ([Group\_Number]\_project1.pdf) – Ex) 1\_project1.pdf
- Submit a contribution of each member by percent and signature
- Upload it at sys.skku.edu

### **Source code**

- [GroupNumber]\_Project1-2.tar.gz
- Ex) tar czf 1\_project1-2.tar.gz src
- Upload it at sys.skku.edu